# **DCFXA MANUAL** WIND SPEED SENSOR

## **LETTER of AGREEMENT**

#### **Basic communication parameters**

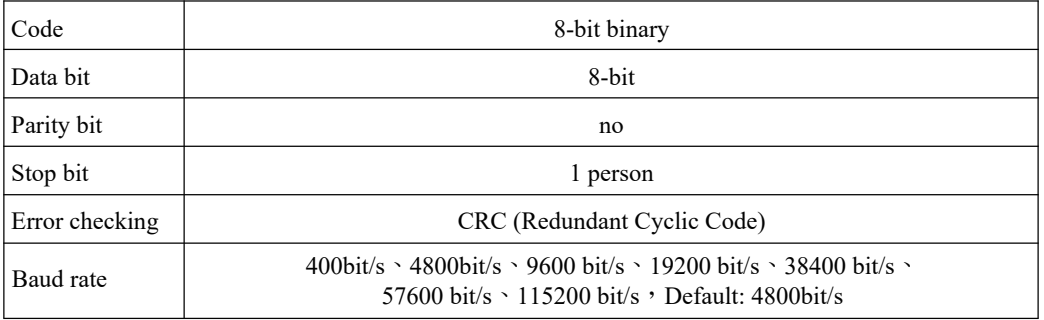

#### **Data frame format definition**

Modbus-RTU communication protocol is adopted, the format is as follows:

Initial structure  $\geq$  4 bytes of time

Address  $code = 1 byte$ 

Function code  $= 1$  byte

Data area  $=$  N bytes

Error check  $= 16$ -bit CRC

Ending structure  $\geq$  4 bytes of time

Address code: It is the address of the transmitter, which is unique in the communication network (factory default 0x01).

Function code: The function instruction of the command issued by the host, this transmitter only uses the function code 0x03 (reading register data).

Data area: The data area is the specific communication data. Note that the high byte of the 16bits data comes first!

CRC code: two-byte check code.

Host inquiry frame structure:

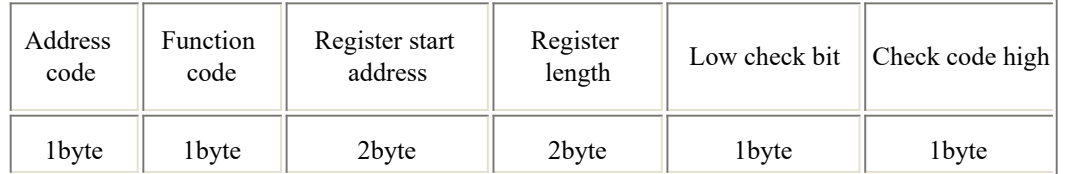

Slave response frame structure:

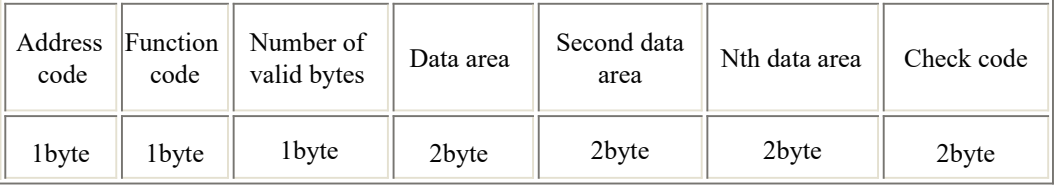

### **Register Address**

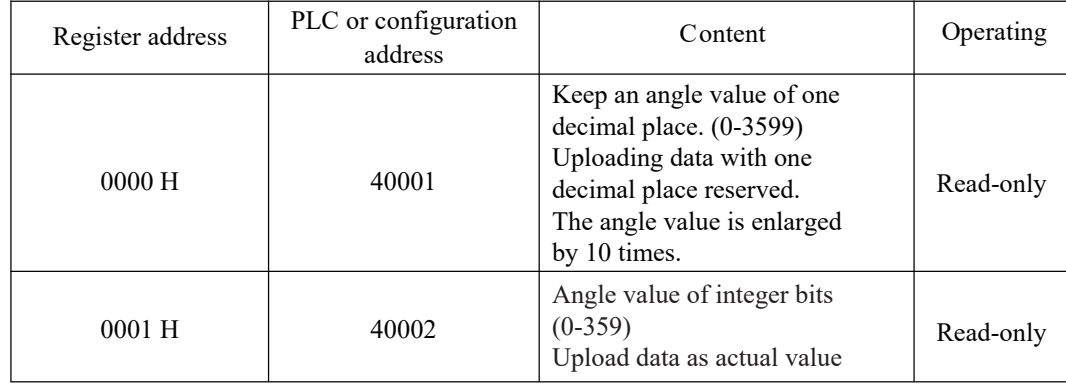

# **Communication protocol example and explanation For example, read the angle value of the device address 0x01**

Inquiry frame

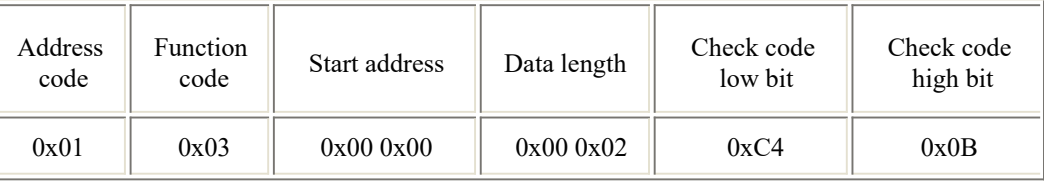

Response frame: (For example, read the angle value with one decimal place as 160.8 degrees)

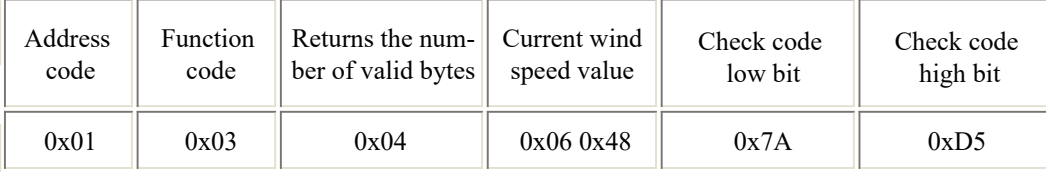

Angle value calculation:

Enlarge the angle value by 10 times (0-3599) by retaining one decimal place: 0648H (hexadecimal)

=1608=>Angle value=160.8 degrees Angle value in integer places

Actual value (0-359): 00A0H (hexadecimal)=160 degrees